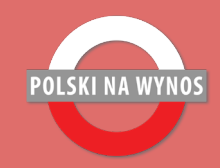

# TELEPRACA, CZYLI PRACA ZDALNA

interaktywna lekcja na platformę do wideokonferencji lub do pracy indywidualnej

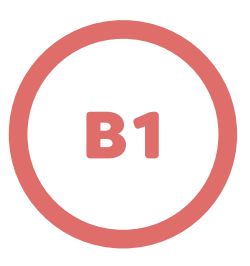

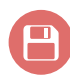

# SPIS TREŚCI

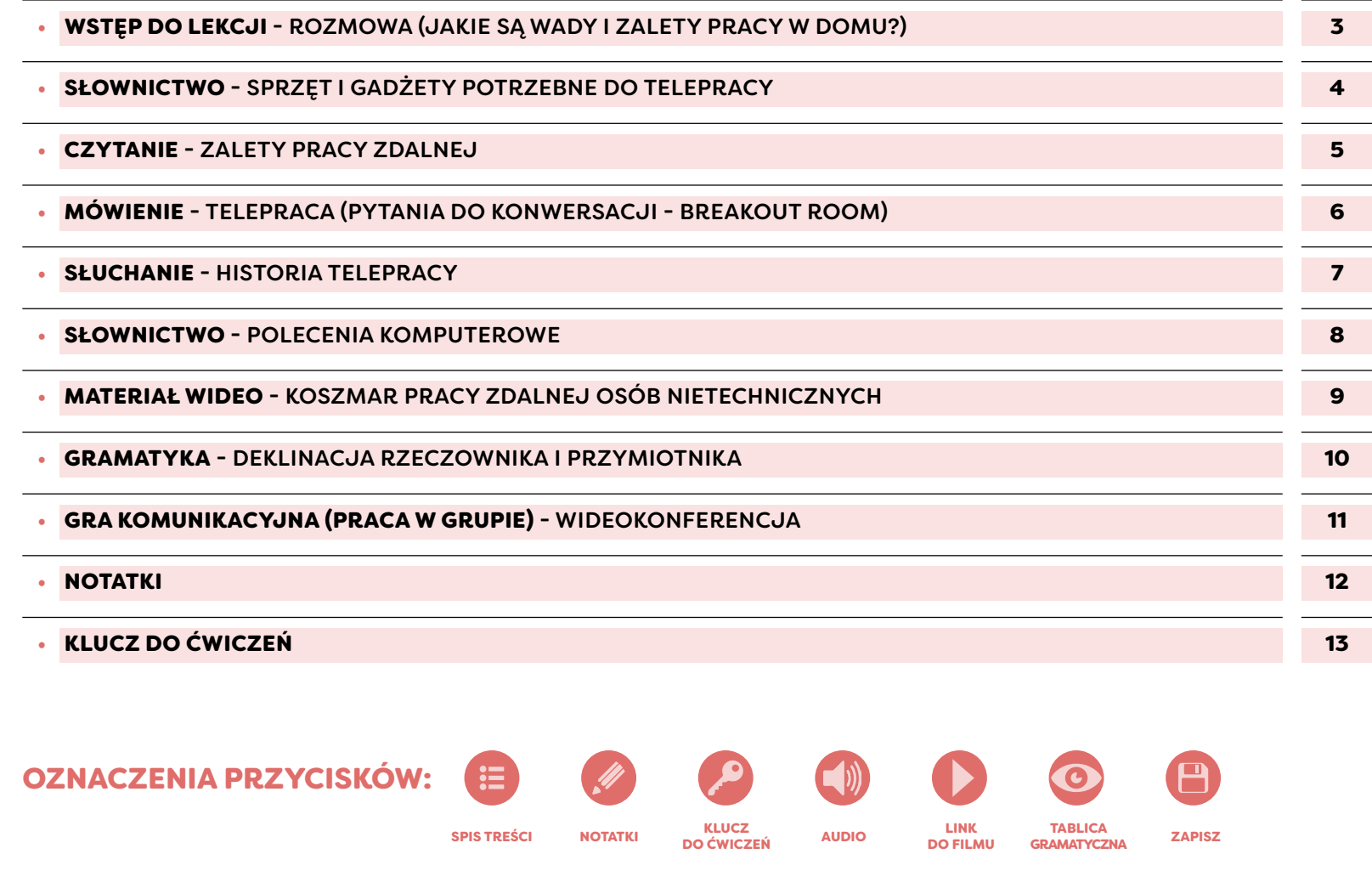

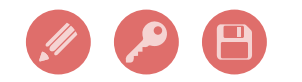

 $\mathop{\mathop{\text{im}}}\nolimits$ 

[www.polskinawynos.com](https://www.polskinawynos.com/) 2

## JAKIE SĄ WADY I ZALETY PRACY W DOMU?

<span id="page-2-0"></span>Proszę przyjrzeć się ilustracjom. Czy praca w domu jest lepsza niż praca w biurze? Jakie są plusy i minusy?

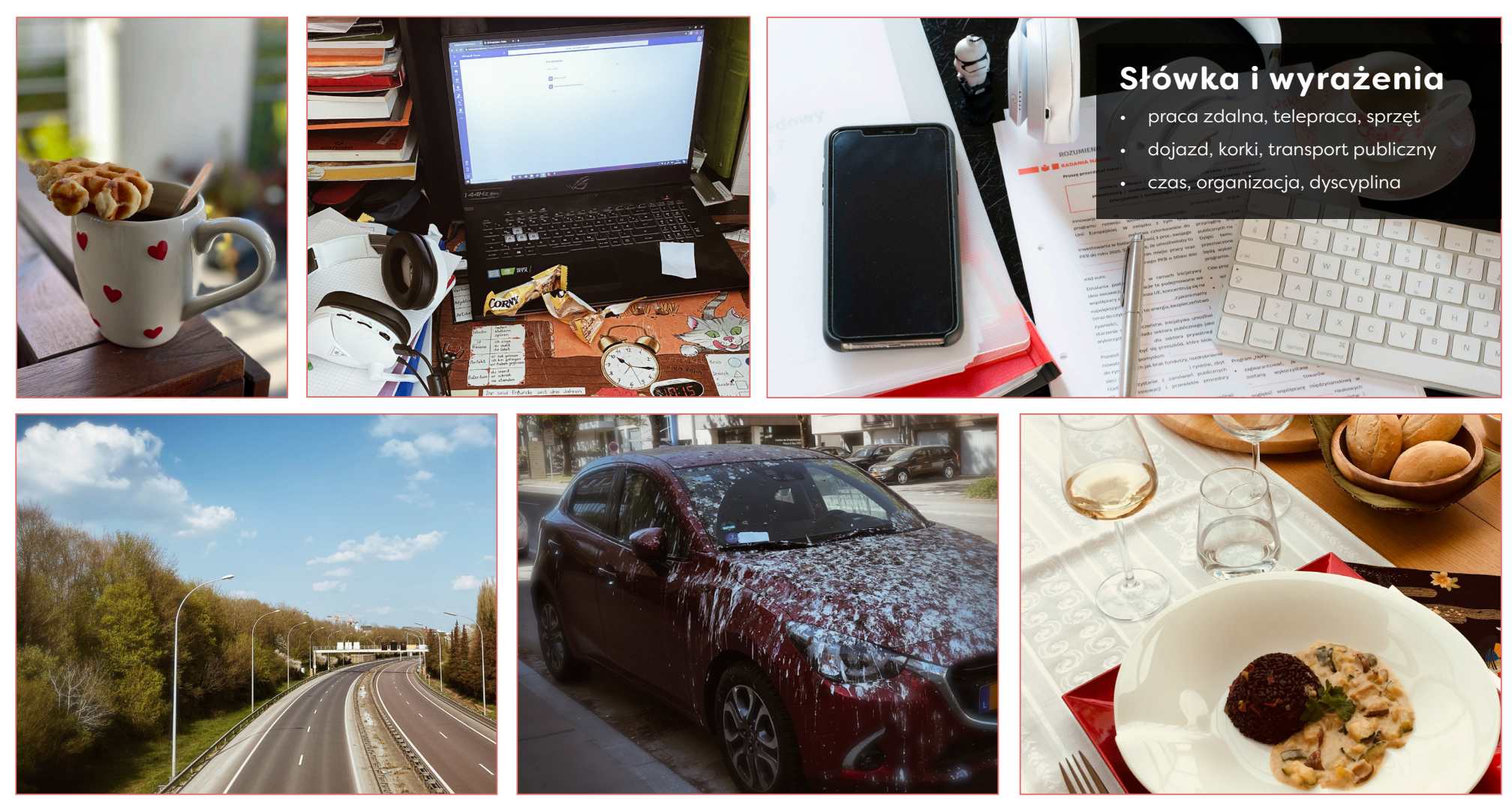

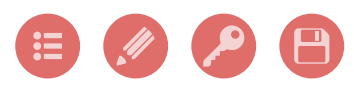

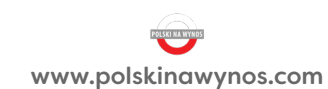

## SPRZĘT I GADŻETY POTRZEBNE DO TELEPRACY

<span id="page-3-0"></span>Proszę odpowiednio dopasować numery ilustracji do wyrażeń.

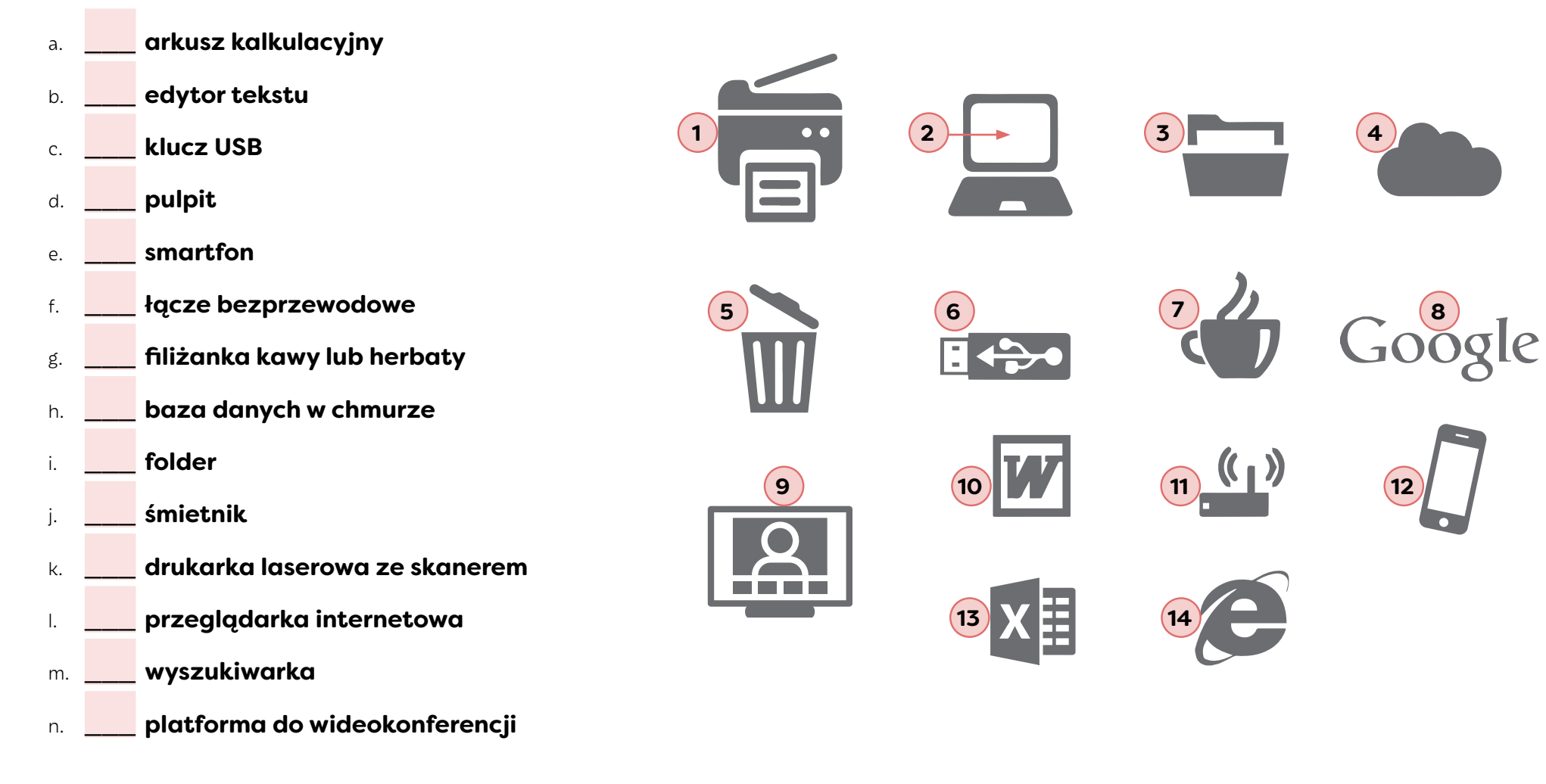

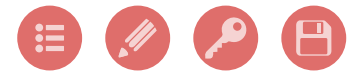

## <span id="page-4-0"></span>ZALETY PRACY ZDALNEJ

Proszę odpowiednio wpisać słówka do tekstu.

**Żyję po to, by pracować, czy pracuję po to, by żyć?** To pytanie zadaje sobie większość tych, dla których zwykły dzień pracy oznacza: wczesne wstawanie, jedzenie śniadania, denerwowanie się w 1 \_\_\_\_\_\_\_\_\_\_\_ lub podróż zatłoczonym autobusem do biura, praca przez co najmniej osiem godzin, szybkie zakupy w supermarkecie, powrót zatłoczonym autobusem do domu lub [ponowne](https://pl.glosbe.com/pl/en/ponowny) stanie w długich korkach. Ale nie wszyscy <sup>2</sup>\_\_\_\_\_\_\_\_\_\_\_\_\_\_\_\_ mają to doświadczenie. Istnieje grupa ludzi, która wykonuje tak zwaną pracę zdalną, czyli pracuje ze swoich domów. Ten rodzaj pracy jest nazywany 3\_\_\_\_\_\_\_\_\_\_\_\_, a osoba, która ją wykonuje to <sup>4</sup>\_\_\_\_\_\_\_\_\_\_\_\_. Praca z domu, z kawiarni czy parku wydaje się być idealnym rozwiązaniem, zwłaszcza że w małym boksie w [oszklonym](https://pl.glosbe.com/pl/en/oszklony) biurowcu nie zawsze towarzyszy nam  $5$ \_\_\_\_\_\_\_\_\_\_\_\_\_, a wręcz często marnujemy wiele czasu na bezproduktywne  $6$  . Zarówno firmy jak i osoby prywatne mogą [czerpać](https://pl.glosbe.com/pl/en/czerpa%C4%87) wiele korzyści z telepracy. Praca zdalna umożliwia pracodawcy ograniczenie kosztów m.in. [powierzchni](https://pl.glosbe.com/pl/en/powierzchnia) biurowej, mediów, a także <u>wynajmu</u> miejsc <sup>7</sup>\_\_\_\_\_\_\_\_\_\_\_\_\_\_\_\_\_. Korzyścią dla pracownika jest oszczędność czasu związana z dojazdami do pracy, a także możliwość łatwiejszego [pogodzenia](https://pl.glosbe.com/pl/en/pogodzenie) obowiązków służbowych ze sprawami osobistymi i rodzinnymi. Telepraca sprawia, że zmniejsza się  $8$ samochodowy i związane z nim zanieczyszczenie środowiska. Może ona również wpłynąć pozytywnie na morale pracowników. Pracownicy, którzy mogą dokonywać <sup>9</sup>\_\_\_\_\_\_\_\_\_\_\_\_ działania są często szczęśliwsi. Jeżeli pracownicy są szczęśliwsi, mogą być lepszymi pracownikami. **telepracą wyboru ruch zatrudnieni natchnienie parkingowych korkach czynności telepracownik**

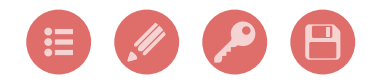

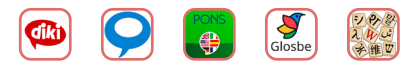

## TELEPRACA PYTANIA DO KONWERSACJI

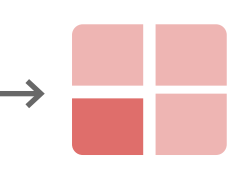

<span id="page-5-0"></span>Proszę porozmawiać w parach lub małych grupach.

- **1. Czy telepraca jest popularna w Twoim kraju / w Twojej branży?**
- **2. Czy kiedykolwiek pracowałeś/pracowałaś z domu? Jakie są Twoje doświadczenia?**
- **3. Czy chciałbyś/chciałabyś zawsze pracować w [zaciszu](https://pl.glosbe.com/pl/en/zacisze) własnego domu, czy w biurowcu?**
- **4. Jakie są wady i zalety pracy zdalnej (telepracy)?**
- **5. Jaki jest najlepszy sposób komunikowania się z pracownikiem, który pracuje poza miejscem pracy?**
- **6. W jaki sposób pracodawca może [śledzić](https://pl.glosbe.com/pl/en/%C5%9Bledzi%C4%87)[postęp](https://pl.glosbe.com/pl/en/post%C4%99p) swoich telepracowników, gdy pracują nad ważnymi projektami?**
- **7. Czy znasz jakieś darmowe dyski służące do [przechowywania](https://pl.glosbe.com/pl/en/przechowywanie) i [przetwarzania](https://pl.glosbe.com/pl/en/przetwarzanie) danych "w chmurze"?**
- **8. Czy sądzisz, że technologia zmieni nasz sposób pracy / studiów w przyszłości?**
- **9. Czy potrafisz wymienić już widoczne przykłady takich zmian?**
- **10. Czy zdarza Ci się marnować w pracy czas na bezproduktywne czynności?**
- **11. Jakie korzyści mógłbyś / mogłabyś czerpać z telepracy?**
- **12. Jaki sprzęt jest [niezbędny](https://pl.glosbe.com/pl/en/niezb%C4%99dny) do wykonywania pracy na odległość?**

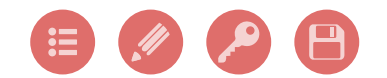

# <span id="page-6-0"></span>HISTORIA TELEPRACY

Proszę wysłuchać nagrania i uzupełnić brakujące fragmenty tekstu.

Zanim zaczęły powstawać '\_\_\_\_\_\_\_\_\_\_\_\_\_\_\_\_ i fabryki, które stały się centrami zatrudnienia, ludzie często zarabiali na swoje utrzymanie pracując w miejscu zamieszkania. Początki współczesnej formy <sup>2</sup>\_\_\_\_\_\_\_\_\_\_\_\_\_\_ sięgają lat 60., kiedy to firma programistyczna w Wielkiej Brytanii zatrudniała pracujące w domach <sup>3</sup>\_\_\_\_\_\_\_\_\_\_\_\_\_\_. Ojcem telepracy nazywa się jednak Jacka Nillesa. Rosnące 4\_\_\_\_\_\_\_\_\_\_\_\_ paliwa skłoniły go w latach 70. do poszukania nowych możliwości pracy bez konieczności <sup>5</sup>\_\_\_\_\_\_\_\_\_\_\_\_. Nilles opracował eksperymantalny projekt telepracy z udziałem 6\_\_\_\_\_\_\_\_\_\_\_\_ pracowników. W latach 80. Alvin Toffler przedstawił w książce **Trzecia Fala** pomysł "<sup>7</sup>\_\_\_\_\_\_\_\_\_\_\_\_\_\_\_ wioski", w której ludzie wykonują swoją pracę w zaciszach własnych 8\_\_\_\_\_\_\_\_\_\_\_\_. W 1995r. Komisja Europejska zdecydowała, że telepraca mogłaby stać się częścią przyszłego życia 9\_\_\_\_\_\_\_\_\_\_\_\_: *Rewolucja telekomunikacyjna i informatyczna stworzyła szeroki wachlarz nowych, elastycznych sposobów wykonywania pracy, włącznie z możliwością przynajmniej częściowego przeniesienia jej poza siedzibę tradycyjnego* <sup>10</sup>\_\_\_\_\_\_\_\_\_\_\_\_\_\_\_. W 1997 roku powołano do życia inicjatywę European Telework Development w celu podniesienia świadomości zagadnień telepracy i jej rozwoju na <sup>11</sup> za nastale powstał Polski Punkt Informacyjny ETD.

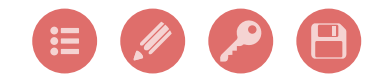

## <span id="page-7-0"></span>POLECENIA KOMPUTEROWE

Proszę odpowiednio dopasować numery ikonek do poleceń komputerowych.

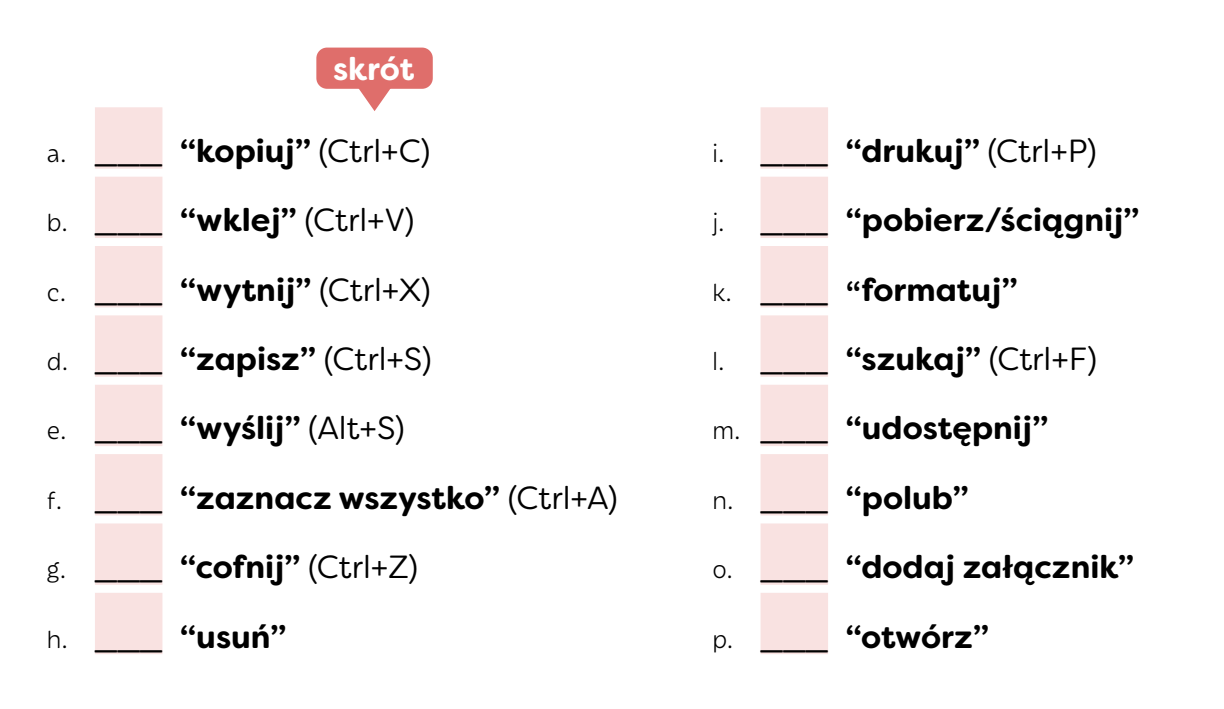

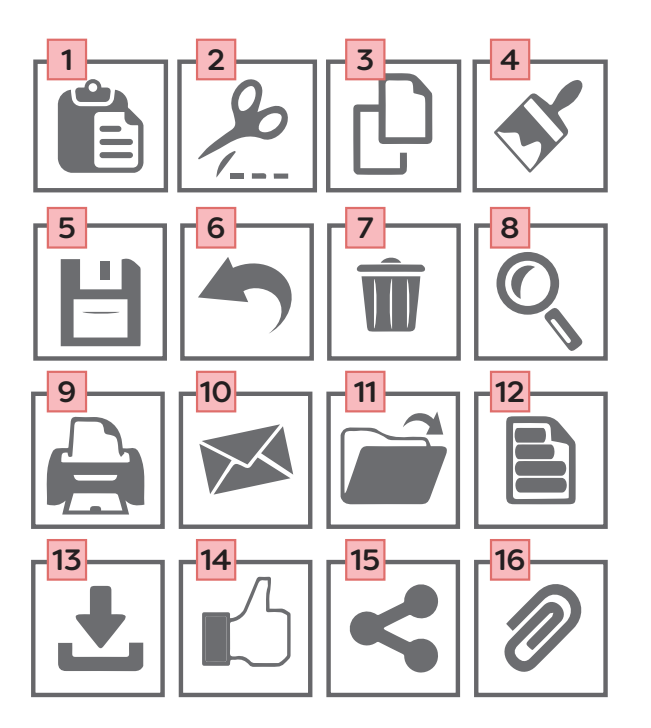

#### INFORMACJA

**Przy pisowni poleceń w programach komputerowych nie obowiązują jakieś szczególne zasady. Powinno się je zapisywać małymi literami,**  w cudzysłowie, np. "zaznacz wszystko", "cofnij".

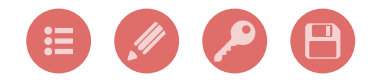

## KOSZMAR PRACY ZDALNEJ OSÓB NIETECHNICZNYCH

<span id="page-8-0"></span>Proszę obejrzeć materiał wideo i odpowiedzieć na pytania.

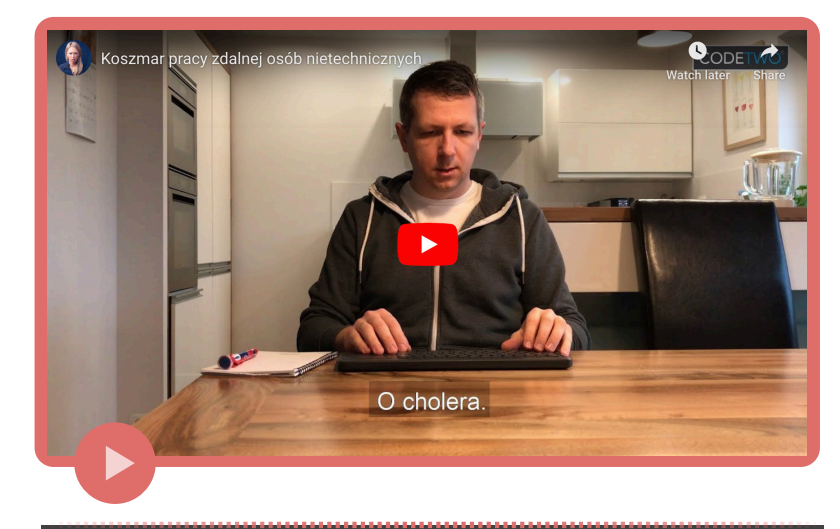

#### **1. Jakie zadanie ma wykonać bohater filmu?**

- **2. Czy potrafi to zrobić?**
- **3. Gdzie znajduje się jego poczta?**
- **4. Jakie inne problemy napotyka bohater?**
- **5. Jaki skrót komputerowy powoduje pojawienie się ekranu?**
- **6. Jakich innych skrótów używa bohater? Co one powodują?**
- **7. Czy bohater filmu jest zadowolony z pracy zdalnej?**

# Notatki:

**SŁÓWKA:**

plik, poczta, komputer, serwer, zwariować,

Teams, kojarzyć, wgrać, zgrać, wysłać,

ekran, skrót, poradzić sobie, gra,

*Mortal Kombat*

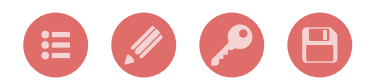

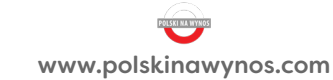

<span id="page-9-0"></span>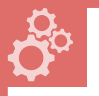

## GRAMATYKA

Proszę uzupełnić zdania odpowiednią formą rzeczownika i przymiotnika.

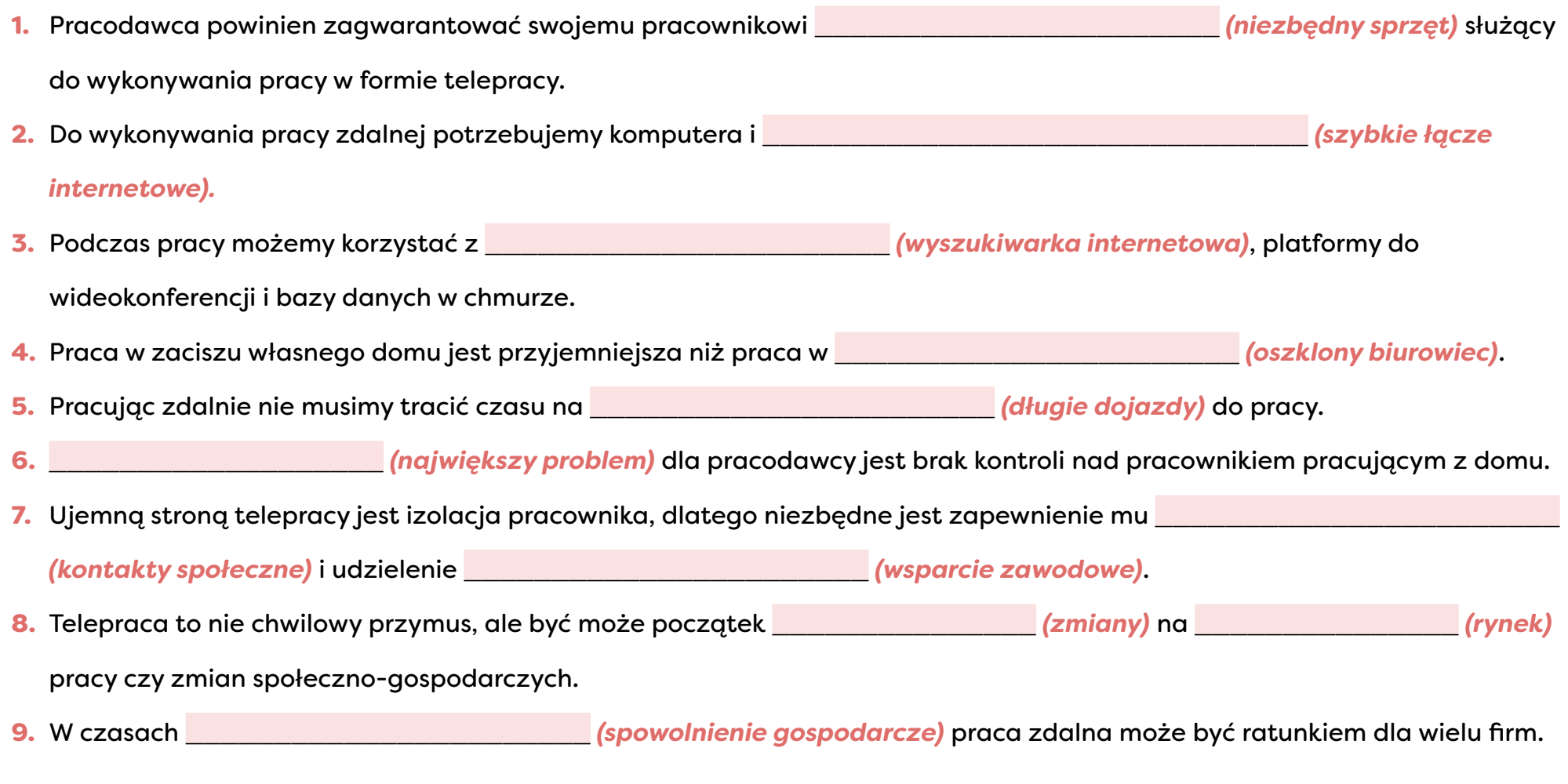

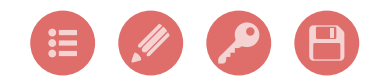

 $\bullet$ 

<span id="page-10-0"></span>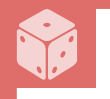

## WIDEOKONFERENCJA - GRA KOMUNIKACYJNA -

Proszę uzupełnić zdania lub odpowiedzieć na pytania. Praca w grupie.

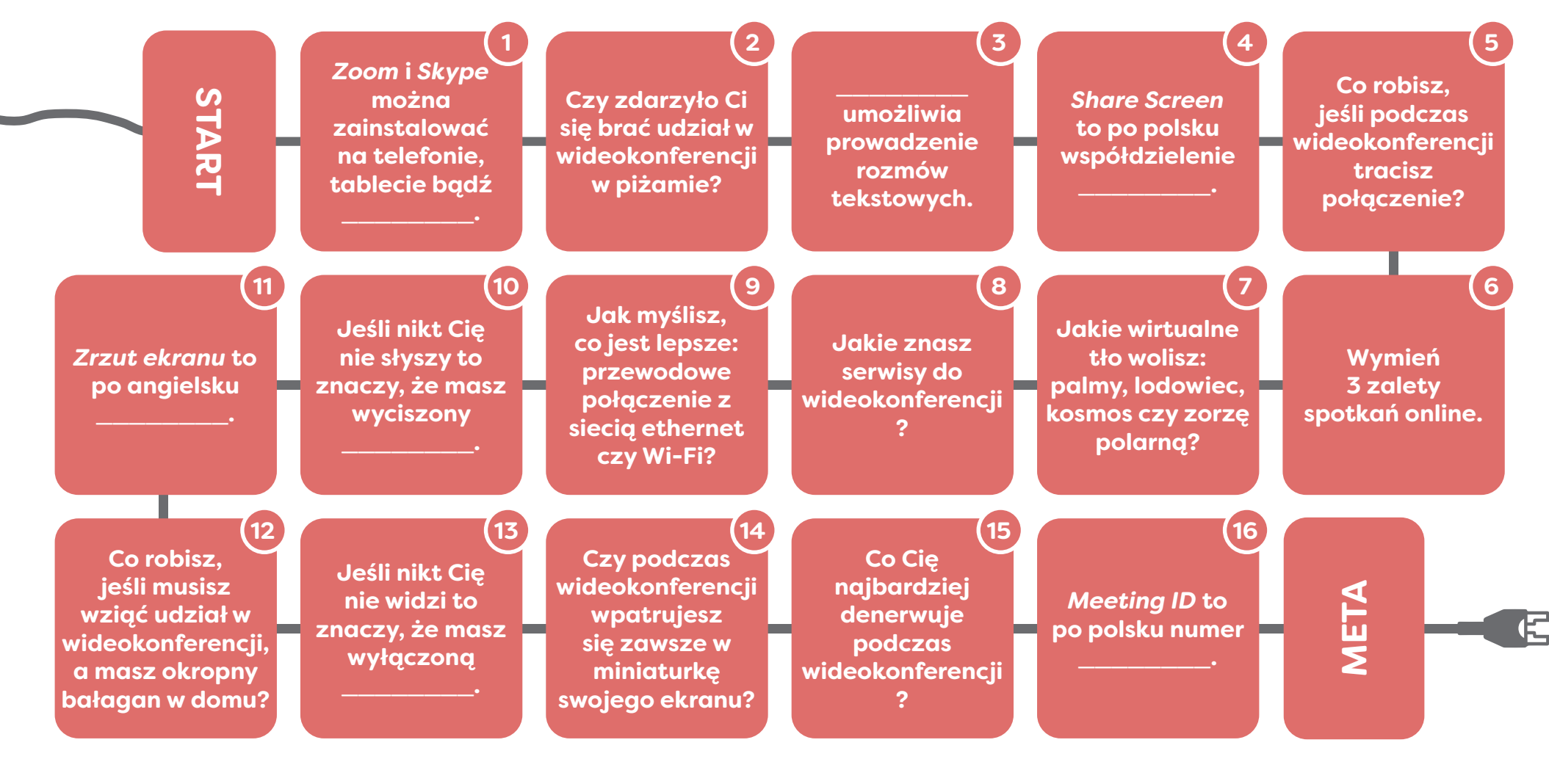

[www.polskinawynos.com](https://www.polskinawynos.com/) 11

<span id="page-11-0"></span>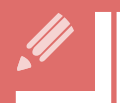

# NOTATKI Z LEKCJI

Tutaj możesz zapisywać słówka i wyrażenia z lekcji. CTRL → CTRL + ← (powrót do poprzedniego slajdu)

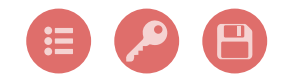

# KLUCZ DO ĆWICZEŃ

Rozmowa (brak klucza)

Slajd 4

a-13, b-10, c-6, d-2, e-12, f-11, g-7, h-4, i-3, j-5, k-1, l-14, m-8, n-9

## Slajd 5

1-korkach, 2-zatrudnieni, 3-telepracą, 4-telepracownik, 5-natchnienie, 6-czynności, 7-parkingowych, 8-ruch, 9-wyboru

## Slajd 6

Rozmowa (brak klucza)

### Slajd 7

1-biurowce, 2-telepracy, 3-kobiety, 4-koszty, 5-dojazdów, 6-30 (trzydziestu), 7-elektronicznej, 8-domów, 9-zawodowego, 10-biura, 11-kontynencie

#### Slajd 8

<span id="page-12-0"></span>Slajd 3 CTRL + ← (powrót do poprzedniego slajdu)

a-3, b-1, c-2, d-5, e-10, f-12, g-6, h-7, i-9, j-13, k-4, l-8, m-15, n-14, o-16, p-11

#### Slajd 9

1-wysłać plik, 2-nie, 3-na komputerze w pracy, 4-ekran komputera zniknął, 5-nie wiemy, 6-Alt+Tab (zmiana miejsca) / Shift+Shift (wybuch) / Alt+F4 (zniknięcie bohatera), 7-Nie

### Slajd 10

1-niezbędny sprzęt (ACC), 2-szybkiego łącza internetowego (GEN), 3-wyszukiwarki internetowej (GEN), 4-oszklonym biurowcu (LOC), 5-długie dojazdy (ACC), 6-Największym problemem (INST), 7-kontaktów społecznych (GEN) / wsparcia zawodowego (GEN), 8-zmian (GEN) / rynku (LOC), 9-spowolnienia gospodarczego (GEN)

#### Slajd 11

1-komputerze, 3-Czat, 4-ekranu, 10-mikrofon, 11-screenshot, 13-kamerę, 16-spotkania

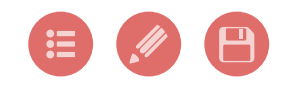

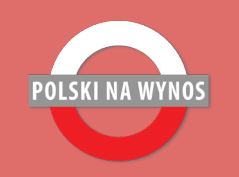

# DZIĘKUJĘ ZA UDZIAŁ W LEKCJI

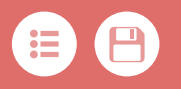